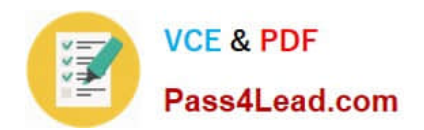

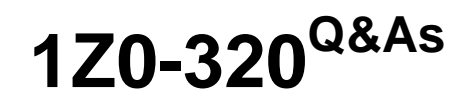

MySQL Cloud Service 2018 Implementation Essentials

# **Pass Oracle 1Z0-320 Exam with 100% Guarantee**

Free Download Real Questions & Answers **PDF** and **VCE** file from:

**https://www.pass4lead.com/1z0-320.html**

100% Passing Guarantee 100% Money Back Assurance

Following Questions and Answers are all new published by Oracle Official Exam Center

**C** Instant Download After Purchase

**83 100% Money Back Guarantee** 

365 Days Free Update

800,000+ Satisfied Customers

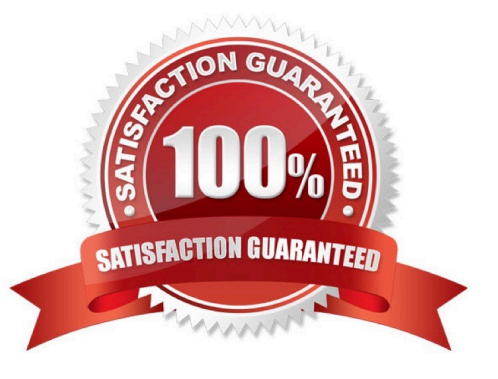

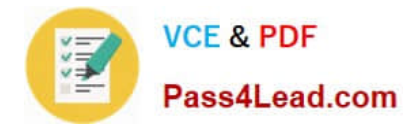

### **QUESTION 1**

You need to change the password level for a test system. Which two options enable to change this level before you create new test user/passwords?

- A. SET GLOBAL validate\_password\_policy=\\'new level\\';
- B. SET GLOBAL force\_password\_complex\_policy=0;
- C. Add validate\_password\_policy=\\'new level\\' in the [mysql] section of the MySQL configuration file.
- D. Add validate\_password=\\'new level\\' in the [security] section of the MySQL configuration file.

Correct Answer: AD

Reference: https://qiita.com/liubin/items/3722ab10a73154863bd4

### **QUESTION 2**

Which two ports need to be opened on a network firewall to allow an outside client (on the other side of the firewall) to be able to access a MySQL instance inside the firewall?

- A. Port 13306/tcp [MySQL], when using TCP/IP via a command-line client
- B. Port 3306/tcp [MySQL], when tunneling is not used from within MySQL Workbench
- C. Port 18443/tcp [MySQL], when connecting from MySQL Workbench to a Windows MySQL server
- D. Port 22/tcp [SSH], when using TCP/IP over SSH

Correct Answer: BD

### **QUESTION 3**

You are using the MySQL Enterprise Audit plug-in, and the audit.log file is corrupted. What steps would you perform to create a new audit file?

A. As the root user, execute the FLUSH AUDIT LOGS command. Refresh the audit plug-in with SET GLOBAL audit\_log\_status =REFRESH.

B. Stop the MySQL server. Move or rename the existing audit.log file. Restart the MySQL server.

C. Stop the MySQL server. Reinstall the audit plug-in by using INSTALL PLUGIN audit log SONAME `audit log.so\\'; Delete the corrupted file. Restart the MySQL server.

D. As the root user, execute the SET GLOBAL audit\_log\_flush=ON command.

Correct Answer: C

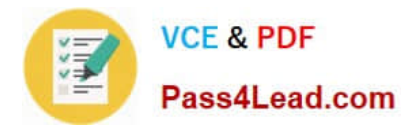

### **QUESTION 4**

You want to create a copy of the City table and include all the data. The new table name is City\_part. Which statement would accomplish this task?

- A. CREATE TABLE City\_part AS SELECT \* FROM City;
- B. CREATE TABLE City\_part LIKE City INSERT INTO City\_part \* FROM City;
- C. CREATE TABLE City\_part LIKE City;
- D. INSERT INTO City\_part SELECT \* FROM City;

Correct Answer: A

### **QUESTION 5**

You want to prevent your users from using a specific list of passwords. How would you implement this on your system?

- A. Specify the nonusable passwords via MySQL Enterprise Audit
- B. Store values in the mysql.user\_invalid\_passwords table
- C. Manually store the values in a file and use SHA-256 to check against the mysql.user table
- D. You cannot save a list of nonusable passwords in MySQL
- E. Store values in a plain-text file set by using the validate\_password\_dictionary\_file command

F. Set validate\_password\_dictionary\_file=pass\_dict.txt and store the nonusable passwords in the pass\_dict.txt file in your data directory

Correct Answer: F

[Latest 1Z0-320 Dumps](https://www.pass4lead.com/1z0-320.html) [1Z0-320 Practice Test](https://www.pass4lead.com/1z0-320.html) [1Z0-320 Braindumps](https://www.pass4lead.com/1z0-320.html)

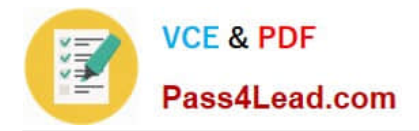

To Read the Whole Q&As, please purchase the Complete Version from Our website.

# **Try our product !**

100% Guaranteed Success 100% Money Back Guarantee 365 Days Free Update Instant Download After Purchase 24x7 Customer Support Average 99.9% Success Rate More than 800,000 Satisfied Customers Worldwide Multi-Platform capabilities - Windows, Mac, Android, iPhone, iPod, iPad, Kindle

We provide exam PDF and VCE of Cisco, Microsoft, IBM, CompTIA, Oracle and other IT Certifications. You can view Vendor list of All Certification Exams offered:

### https://www.pass4lead.com/allproducts

## **Need Help**

Please provide as much detail as possible so we can best assist you. To update a previously submitted ticket:

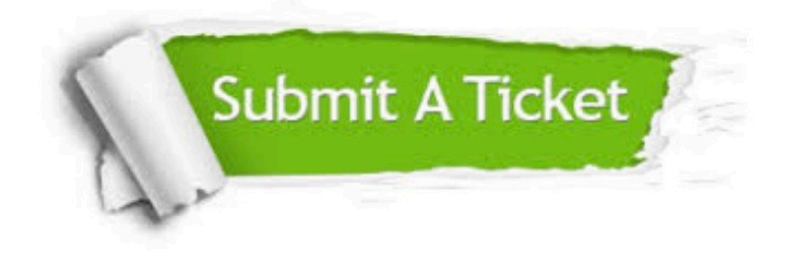

#### **One Year Free Update**

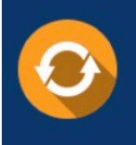

Free update is available within One fear after your purchase. After One Year, you will get 50% discounts for updating. And we are proud to .<br>poast a 24/7 efficient Customer Support system via Email

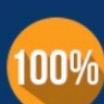

**Money Back Guarantee** 

To ensure that you are spending on quality products, we provide 100% money back guarantee for 30 days from the date of purchase

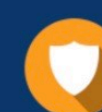

#### **Security & Privacy**

We respect customer privacy. We use McAfee's security service to provide you with utmost security for vour personal information & peace of mind.

Any charges made through this site will appear as Global Simulators Limited. All trademarks are the property of their respective owners. Copyright © pass4lead, All Rights Reserved.